Dateigröße: Endformat:

**430 + (x\*) x 110 mm 420 + (x\*) x 100 mm**

# Bitte legen sie den Umschlag als Doppelseite an inkl. Rücken. Rückseite  $\rightarrow$  Titel Die Buchrückenstärke (x\*) ihres Produktes erfragen sie bitte 4 1 2 4  $\rightarrow$ bei einem unserer Sachbearbeiter. A-Seite B-Seite Rücken Größe Ihrer Datei: **430 + (x\*) x 110 mm** Dateigröße 110 mm Dateigröße **110 mm** Endgröße 100 mm (inkl. Randbeschnitt von jeweils 5 mm pro Seite) Endgröße **100 mm A-Seite** Farbiger Hintergrund sowie eventuelle Bilder müssen 2 mm größer als das Endformat angelegt sein. **(x\*)** Endformat des Druckproduktes: **420 + (x\*) x 100 mm** Sicherheitsabstand: Wichtige Texte und Bilder sollten sie wegen **210 mm** Schneidetoleranzen mindestens **3 mm** vom Endformat Endgröße **420 + (x\*) mm** entfernt anlegen. Dateigröße **430 + (x\*) mm**

# B-Seite(n)

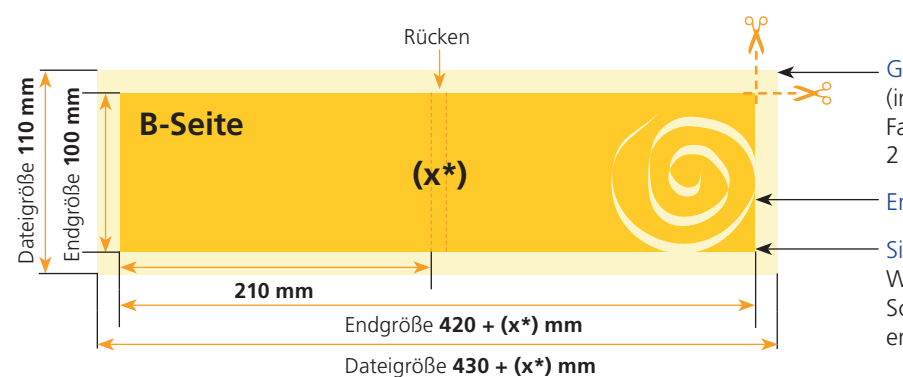

Größe Ihrer Datei: **430 + (x\*) x 110 mm** (inkl. Randbeschnitt von jeweils 5 mm pro Seite) Farbiger Hintergrund sowie eventuelle Bilder müssen 2 mm größer als das Endformat angelegt sein.

Endformat des Druckproduktes: **420 + (x\*) x 100 mm**

### Sicherheitsabstand:

Wichtige Texte und Bilder sollten sie wegen Schneidetoleranzen mindestens **3 mm** vom Endformat entfernt anlegen.

# Klebebindung Umschlag

Wenn Sie Daten für eine Klebebindung anlegen, sind im Vergleich zu einer klammergehefteten Broschüre oder einer Wire-O-Bindung ein paar Dinge zu beachten. Aufgrund der Leimung lassen sich Klebebindungen nie ganz aufschlagen. Texte sollten Sie daher nicht zu weit in den Bund legen, damit diese noch gut lesbar sind. Falls Sie überlaufende Elemente zwischen den Umschlaginnenseiten und dem Inhalt haben, müssen Sie eine produktionstechnische Überklebung von 5 mm berücksichtigen. Der Umschlag wird um diese 5 mm am Inhalt verleimt. Somit gehen jeweils 5 mm des Motivs verloren (auf der U2 rechts und auf der ersten Inhaltseite links sowie auf der letzten Inhaltseite rechts und auf der U3 links). Wenn Sie hier Ihre Daten nicht anpassen, fehlen Ihnen zusammen jeweils 10 mm im Motiv.

Um einen sauberen Übergang z.B. eines Bildes zu gewährleisten, muss das Motiv immer vom Bund weg verschoben werden auf der U2 und der letzten Inhaltsseite jeweils um 5 mm nach links sowie auf der ersten Inhaltseite und der U3 jeweils um 5 mm nach rechts. Bitte beachten Sie dann aber auch, dass jeweils noch das Motiv ein wenig in den Bund hineinläuft (so zu sagen als "Beschnittzugabe").

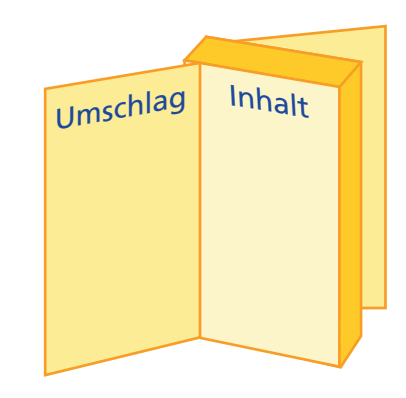

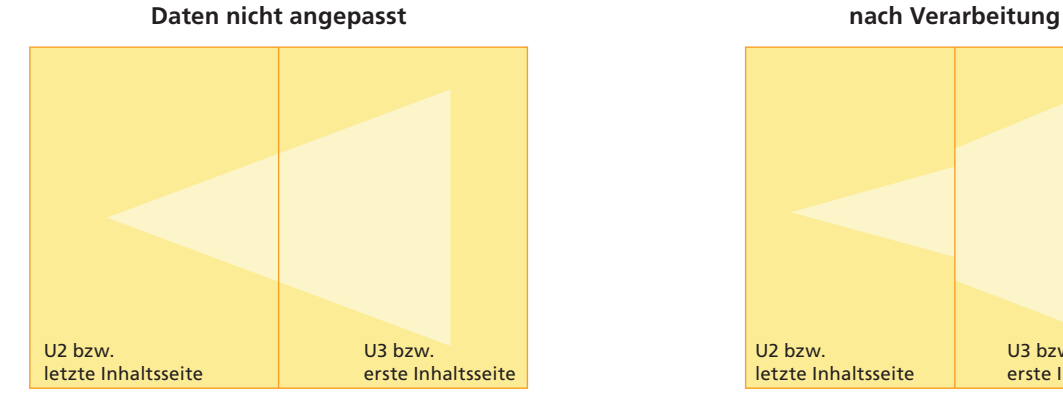

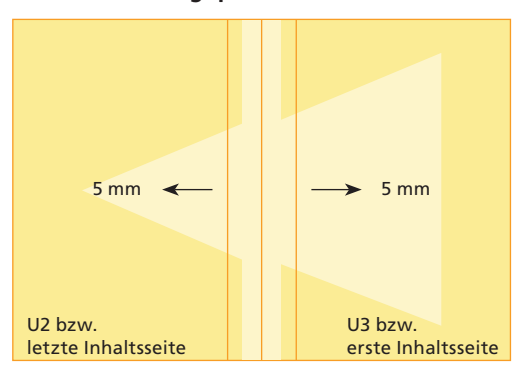

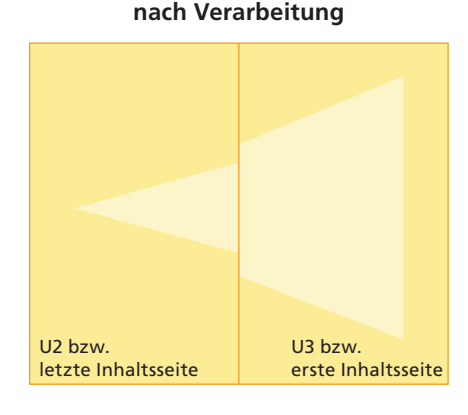

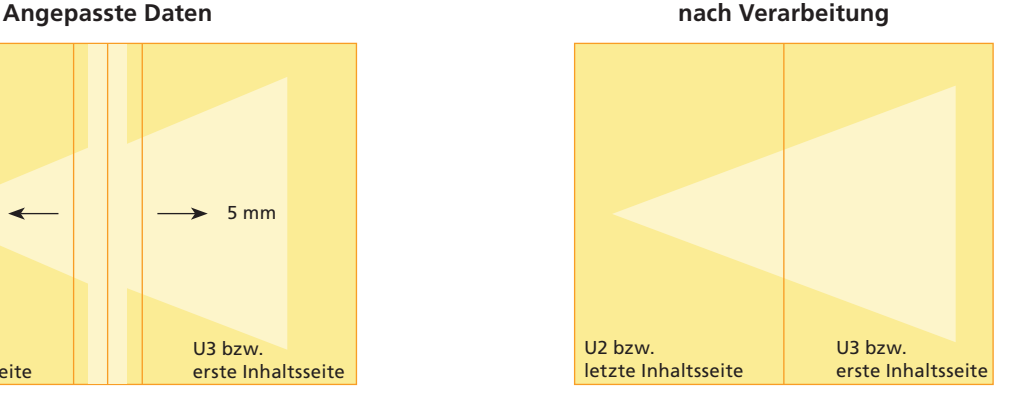

Dateigröße: Endformat:

**220 x 110 mm 210 x 100 mm**

## Ausrichtung und Stand

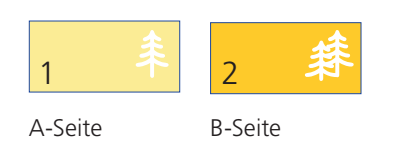

Bitte stellen sie uns die Daten in **einer** PDF-Datei zur Verfügung. Die Seiten müssen hierin fortlaufend sein. Bereits von ihnen ausgeschossene Seiten können wir nicht verarbeiten.

Bitte beachten sie, dass man klebegebundene Broschüren nicht soweit öffnen kann wie geklammerte Broschüren. Bei überlaufenden Seiten kann es somit zu einem optischen Versatz kommen. Weiterhin wird der Umschlag an der ersten und letzen Innenseite im Bund 7 mm umklebt, so dass auch dort überlaufende Elemente versetzt erscheinen.

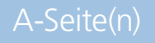

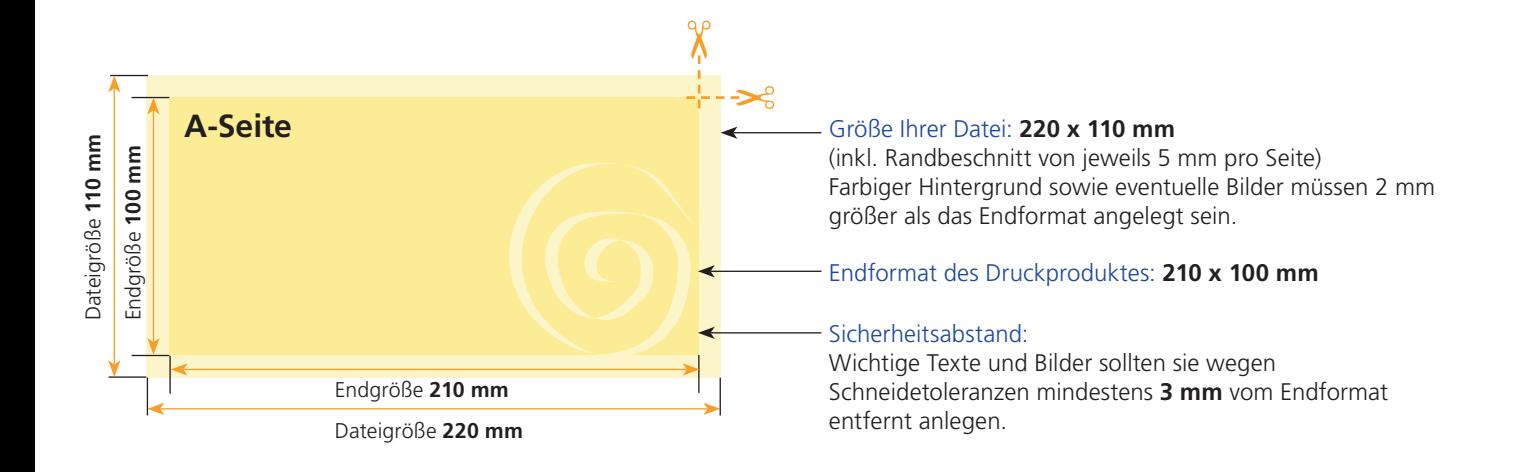

## B-Seite(n)

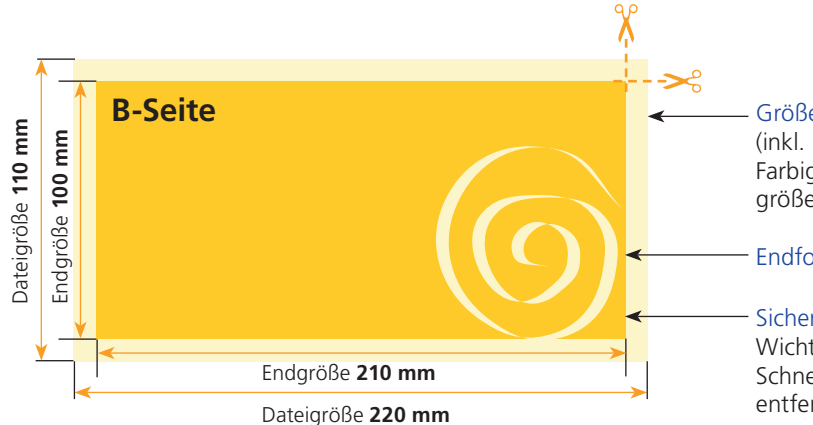

### Größe Ihrer Datei: **220 x 110 mm**

(inkl. Randbeschnitt von jeweils 5 mm pro Seite) Farbiger Hintergrund sowie eventuelle Bilder müssen 2 mm größer als das Endformat angelegt sein.

Endformat des Druckproduktes: **210 x 100 mm**

#### Sicherheitsabstand:

Wichtige Texte und Bilder sollten sie wegen Schneidetoleranzen mindestens **3 mm** vom Endformat entfernt anlegen.

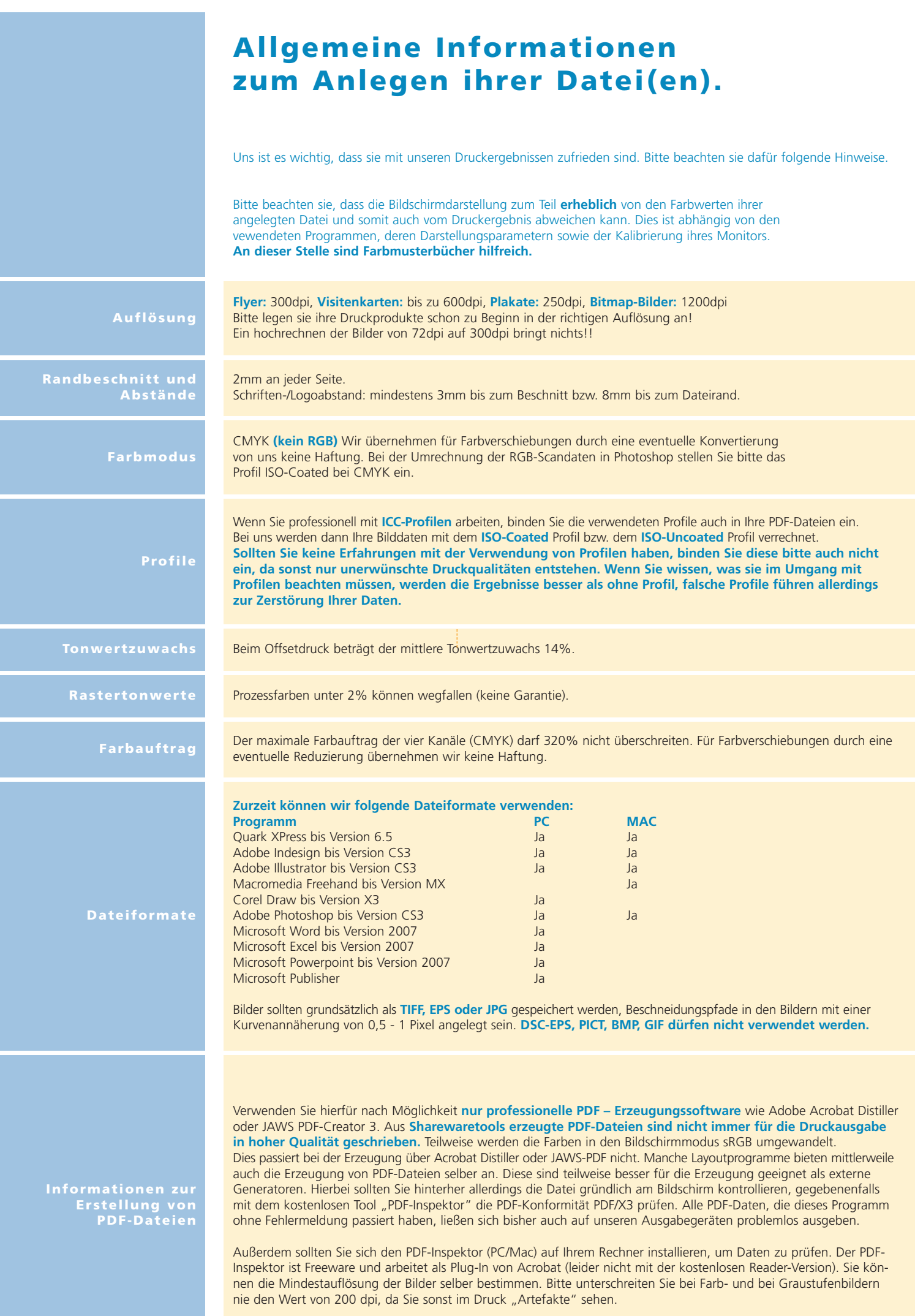